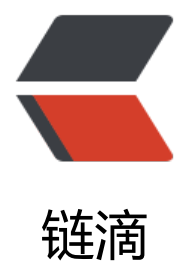

## springboot+ 中[间件实](https://ld246.com)现秒杀系统感悟

作者: sirwsl

- 原文链接:https://ld246.com/article/1610522437550
- 来源网站:[链滴](https://ld246.com/member/sirwsl)
- 许可协议:[署名-相同方式共享 4.0 国际 \(CC BY-SA 4.0\)](https://ld246.com/article/1610522437550)

<h2 id="故事">故事</h2>

<p>好久都没有写博客了,最近博客没写,基础知识没有进步,很多东西也没有深入去学,而自己的 码实操能力与思维到时进步不少,为什么呢,因为自己一直在写毕业设计项目,本来自己只是想写一 秒杀项目,结果由于秒杀只能算是一个模块,到时候毕业答辩好像不是那么容易,然后一鼓作气,好 子,把后台管理,前端商城全给写了,硬是因为一个模块写了一整套的商城系统(也不能说是一整套 还有支付模块没有写,由于个人无法回调接口)。事大概就这么一个事。</p>

<p><img src="https://ld246.com/images/img-loading.svg" alt="image.png" data-src="https: /b3logfile.com/file/2021/01/image-4d5af2e8.png?imageView2/2/interlace/1/format/jpg"></ >

<p>现在这系统算是 V1.0 基本结束了,应付毕设应该没什么问题了,接下来就是写写论文,然后去 习心的东西,自己应该是不会再去动它了。毕竟在这套系统上花了很多时间,也学了一些东西,现在 就是好好学习那些基础知识和看看那些源码。</p>

<h2 id="说说应届毕业生">说说应届毕业生</h2>

<p>作为一个应届毕业生,我真的无力吐槽,也深深感觉到,学习东西学校是交不了你多少的,要是 指路人真的会很好。作为一个应届毕业生,虽然只是二本,但是我觉得很多一本或者 985/211 学校 科生、乃至一些普本研究生,觉得真的,中国的高等教育,emmmmmm,大家自行体会,我不过多 价。</p>

<p><img src="https://ld246.com/images/img-loading.svg" alt="image.png" data-src="https: /b3logfile.com/file/2021/01/image-6b93aeb5.png?imageView2/2/interlace/1/format/jpg"></ >

<p>不评价别人就来说说自己吧,自己之前学的成绩其实也是就一般,但是自我感觉动手能力不错, 国家级、到院系级奖状拿了 30 来个,然后专利、立项加起来也 7、8 个吧,然后成绩中上,也就是 样的我, nnd, 到了大二结束也就是 2019.6 的时候我只是直到 servlet、JSP, 然后会用 java 写一些 小的算法。然后哎,我就不过多说了,现在一回忆,觉得自己大学学了个屎 :hankey:,啥也没有学会  $\langle$ /p>

<p>然后到现在的 springboot、锁机制、缓存、数据库、中间件、多线程全 TM 是 2019。6 以后学 。(这里不是鼓励大家不学习,学校的知识也很终于)虽然说学校没交什么实际性的,但是为什么很 企业招人很少有非科班的,有些企业甚至排斥培训班出来的,这就是大学课程的必要性,他会将好多 础知识原理交给你,而这些东西在实操的时候会让你更加炉火纯青。</p>

<p><img src="https://ld246.com/images/img-loading.svg" alt="image.png" data-src="https: /b3logfile.com/file/2021/01/image-d74ce689.png?imageView2/2/interlace/1/format/jpg"></ >

<p>其实在高校环境是参差不齐的,就拿毕设来说,我的系统已经完工,有的还在开题,所以明白自 想要什么,然后朝着这个方向努力,很多企业招人时候指出要双一流或者 985/211,这其实没有错, 是虽然学校一般,并不代表人家就会否定你,但是不可否认中间确实存在很大的差别,因为我之前面过 BAT 还有很多的大厂、随后虽然凉了。有的死在二三面有的死在五六面,但这很正常,毕竟差距确实 在,人家加面 1、2 面怀疑一下能力很正常,但是也就此其实与很多人比起来自己其实打败了很多人 但也确实存在差距。</p>

<p>这就是为什么自己写这系统加入了很多的东西:</p>

<ul>

<li>springboot+Mybatis-plus 搭建</li> <li>redis、zookeeper、mq 集群</li> <li>redis 缓存、jetCache 缓存</li> <li>RabbitMq 消息通知、死信、延迟队列使用</li> <li>zookeeper 分布式锁</li> <li>自定义注解</li> <li>统一封装返回</li> <li>切面使用</li> <li>设计模式使用</li> <li>事物、回滚使用</li> <li>docker、nginx 使用</li> <li>图片服务器 OSS 使用</li> <li>stram、lambda 使用</li> <li>多线程、线程池使用</li>

<li>定时任务使用</li> <li>短信验证、邮件服务使用</li> <li>JWT 验证 TOKEN 令牌使用</li> <li>雪花算法分布式算法使用</li> <li>拦截器、Log4j 日志使用</li> <li>还有很多的工具类、组件使用</li> <li>数据库连接池 Druid 使用</li> <li>MapStruct 实体转化工具使用</li> <li>然后部署时候 CDN 之类的使用</li> <li>... ...</li>  $\langle$ /ul $\rangle$ <p>还有很多,不一一说了,之前自己想找一套系统,就像这次这样融入很多东西,但是一直没有找 ,这次自己写了,把能用的都用上了,也学会了很多,觉得小白或者是学生或者刚入职不久或者是一 码哥们可以看看,我觉得对我收获颇多,对你应该也是。</p> <h2 id="说说系统">说说系统</h2> <p>这玩意,其实也不能顶太多的高并发,毕竟他只是代码实现,用的也只是 java, 让代码来处理高 发,好像有些吃力。之前看到的是采用 nginx+Lua 脚本, 在 nginx 层上就处理, 然后丢入队列, 如 有兴趣的可以自己改改,毕竟也很容易, 加个队列直接掉 service 接口就好了, 只是由于自己没接触 L a 脚本, 所以就没弄。</p> <p>大家也可以把代码 copy 下来, 然后自己搭建以下 redis、zookeeper 和图片服务器, 在配置文 里面填上对应内容就可以。代码仓库: GitHub: <a href="https://ld246.com/forward?goto=http %3A%2F%2Fgithub.com%2Fsirwsl%2Fshopping-kill" target="\_blank" rel="nofollow ugc">htt s://github.com/sirwsl/shopping-kill</a>,觉得凑活的就给个星吧,毕竟也不容易,代码里面每一

接口注释,和一些业务逻辑的注释打的都很全,也是为了方便大家阅读。也可以去码云上 git 一下, 云仓库地址: <a href="https://ld246.com/forward?goto=https%3A%2F%2Fgitee.com%2Fsirws %2FShoppingKill" target=" blank" rel="nofollow ugc">https://gitee.com/sirwsl/ShoppingKill  $/a$  $>>$  $/p$  $>$ 

<p><img src="https://ld246.com/images/img-loading.svg" alt="image.png" data-src="https: /b3logfile.com/file/2021/01/image-ab84f2e0.png?imageView2/2/interlace/1/format/jpg"></ >

<h2 id="该系统适合什么样的人学习">该系统适合什么样的人学习</h2>

<p>说说该系统适合什么样的人学习吧,其实大佬都无所谓,毕竟我也只是写的毕设,和无数前辈来 ,这只是菜机作品,看这项目的人至少都有些 java 基础, 因为里面用到了很多的 stram 和 lambda 达式还有些设计模式,要是没些基础,估计会很吃力。然后至少要用过 SSM, 知道 Mybatis, 里面 久层用的全是 Mybatis-plus, 然后需要知道 redis、mq 之类的原理。其他的也不需要知道什么了, 代码不懂就百度或者 Google 吧。</p>

<p><img src="https://ld246.com/images/img-loading.svg" alt="image.png" data-src="https: /b3logfile.com/file/2021/01/image-421f1339.png?imageView2/2/interlace/1/format/jpg"></ >

<h2 id="能让你收获什么">能让你收获什么</h2>

<p>总之这玩意还是让我收获很大的,因为之前自己写 demo,虽然说是前后端分离,但是并没有完 分离,直到自己写这套系统时候才真正的前后端分离,有的人看到项目,可能会说,这玩意没分离, 实只是自己把前端文件放在了 template 下面, 部署时候是拿出来的, 打包时候也没有给他打包在一

,只是因为我自己开发,图方便罢了。</p>

<p>然后通过这个系统收获到的:</p>

 $|<sub>u</sub>|$ 

<li>明白了啥是前后端分离,如何做跨域,JWT 实现令牌登录</li>

<li>自己写了结果返回统一封装</li>

<li>对异常类进行了统一封装处理</li>

<li>对部分日志采用 Aspact 进行存储</li>

<li>直到了 redisTemplate 还有一些相关的使用和配置, (之前自己只是使用 jedis 进行操作, 收获 是很大的) </li>

<li>使用了 rabbitMq 进行消息分发、延迟队列、死信队列等使用</li>

<li>使用了短信登录、邮件发送的一些组件</li>

```
<li>还有 JetCache 的一二级缓存使用</li>
<li>切面、自定义注解使用</li>
<li>分布式锁使用</li>
<li>明白了 OSS 存储、CDN 转发、DockerFile 的一些使用</li>
<li>... ...</li>
\langle u|<p>还有很多就不细细说了,大家有兴趣可以自己去研究一下,再次放上项目地址</p>
<p>GitHub:<a href="https://ld246.com/forward?goto=https%3A%2F%2Fgithub.com%2Fsi
wsl%2Fshopping-kill" target=" blank" rel="nofollow ugc">https://github.com/sirwsl/shoppin
-kill\langlea>\langlep>
<p>码云仓库地址:<a href="https://ld246.com/forward?goto=https%3A%2F%2Fgitee.com%2
sirwsl%2FShoppingKill" target="_blank" rel="nofollow ugc">https://gitee.com/sirwsl/Shoppi
qKill</a></p>
<p>项目演示地址:</p>
<p>商城展示:<a href="https://ld246.com/forward?goto=https%3A%2F%2Fkill.wslhome.top"
target=" blank" rel="nofollow ugc">https://kill.wslhome.top</a></p>
<p>后台管理: <a href="https://ld246.com/forward?goto=https%3A%2F%2Fadmin.wslhome.t
```
p" target="\_blank" rel="nofollow ugc">https://admin.wslhome.top</a></p>

<p>大家可以自己申请账号,查看展示效果</p>